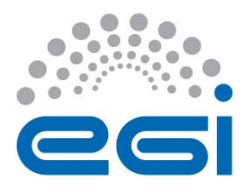

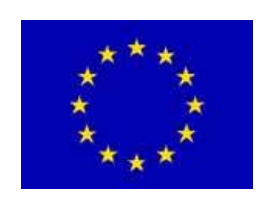

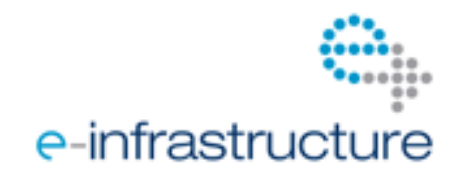

## **S TAGED R OLLOUT R EPORT**

**The Early Adopter team should fill the "grey" areas** 

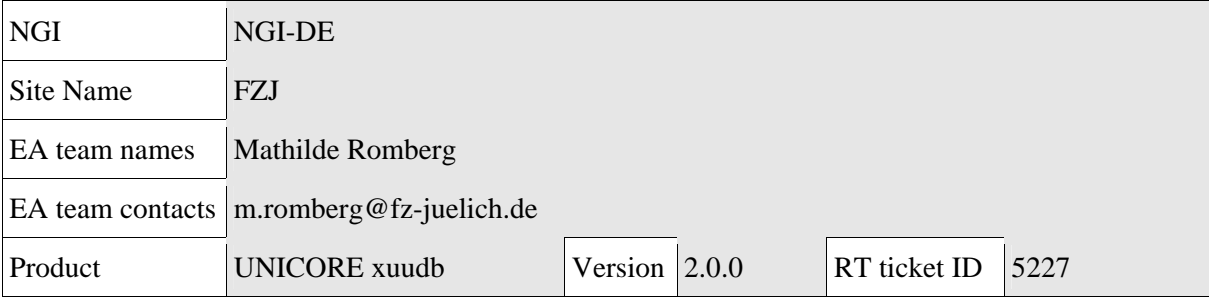

The "*outcome*" is one of: **OK**, **WARN**, **FAIL**, **NA** (Not Aplicable), **Nver** (Not verified/Not tested).

**Copy/paste any results from your commands where you see fit.** 

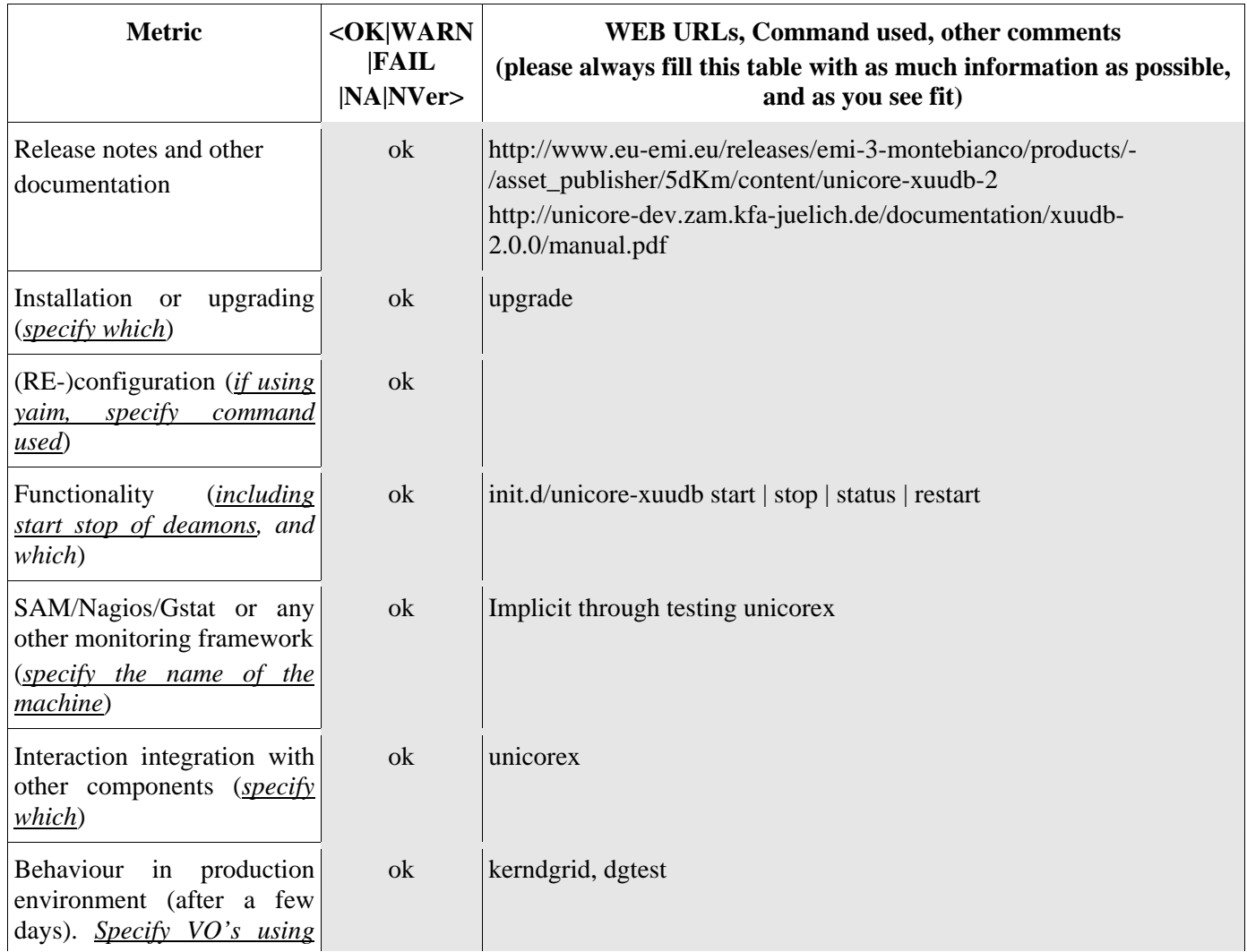

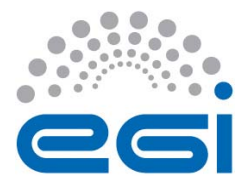

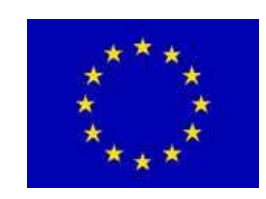

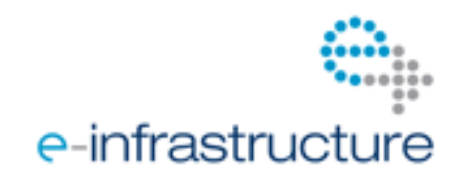

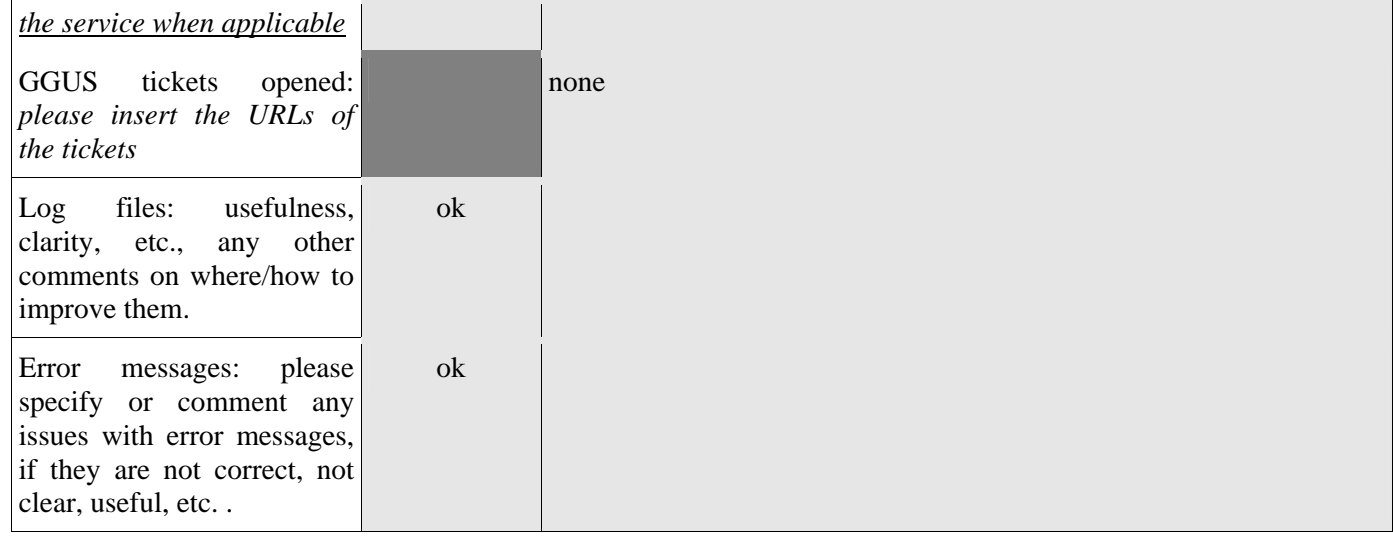